## Package 'flood'

October 13, 2022

<span id="page-0-0"></span>Type Package

Version 0.1.1

Description Includes several statistical methods for the estimation of parameters and high quantiles of river flow distributions. The focus is on regional estimation based on homogeneity assumptions and computed from multivariate observations (multiple measurement stations). For details see Kinsvater et al. (2017) [<arXiv:1701.06455>](https://arxiv.org/abs/1701.06455).

Imports evd, TLMoments, magrittr, copula

License GPL  $(>= 2)$ 

RoxygenNote 5.0.1

NeedsCompilation no

Author Friederike Deiters [aut, cre], Paul Kinsvater [aut]

Maintainer Friederike Deiters <deiters@statistik.tu-dortmund.de>

Repository CRAN

Date/Publication 2017-01-30 14:50:01

## R topics documented:

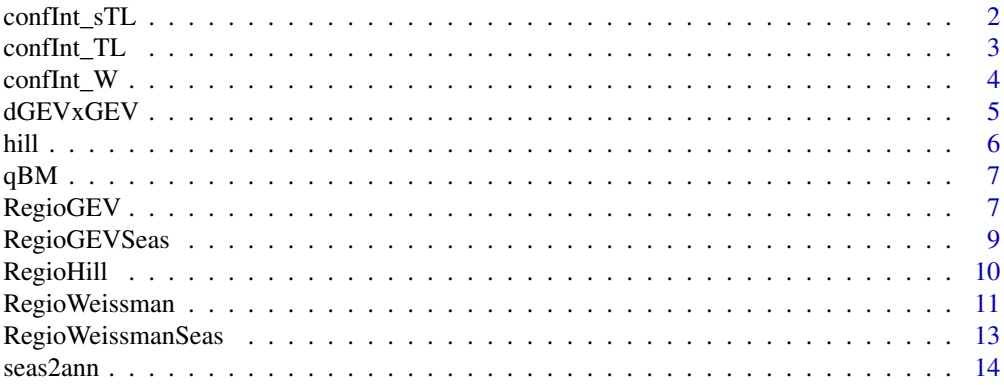

Title Statistical Methods for the (Regional) Analysis of Flood Frequency

## <span id="page-1-0"></span>2 confInt\_sTL

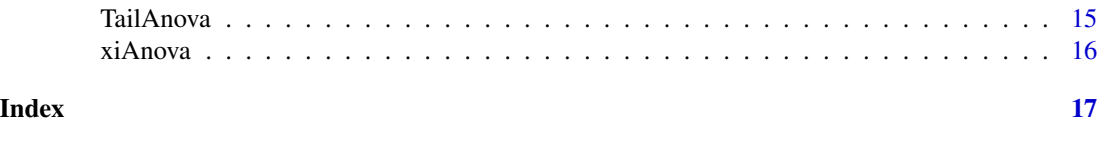

confInt\_sTL *Estimated confidence intervals using sTL*

## Description

Estimated regional (or local) (1-alpha)-confidence intervals for an estimated quantile by using seasonal TL(0,1)-moments (sTL).

## Usage

 $confInt_sTL(x1, x2, p, j = 1, alpha = 0.05)$ 

## Arguments

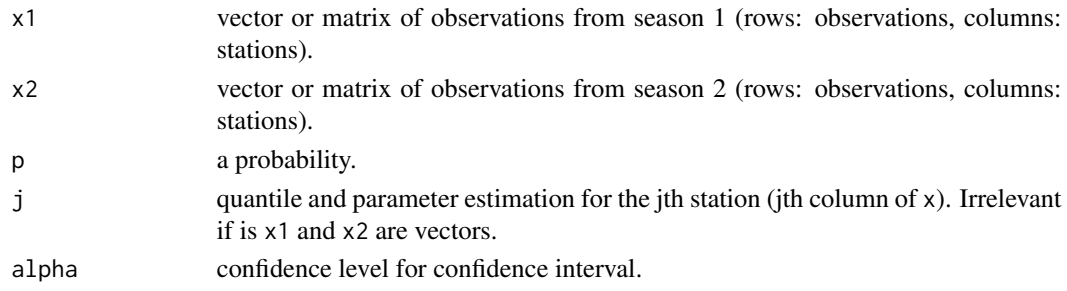

## Value

List of

- ci confidence interval.
- quant estimated quantile from a two-component GEV using trimmed L-moments (leftrim=0, rightrim=1).
- var variance of the estimated quantile.

```
library("evd")
# Seasonal observations of 80 years at one station:
x1 \leq - rgev(80, 2, 1, 0.2) # observations from season 1
x2 \le rgev(80, 3, 1, 0.3) # observations from season 2
confInt_sTL(x1=x1, x2=x2, p=0.95, alpha=0.05)
# Seasonal observations of 100 years at 4 stations:
x1 <- matrix(rgev(400, 2, 1, 0.3), ncol=4)
x2 <- matrix(rgev(400, 4, 1, 0.2), ncol=4)
confInt_sTL(x1=x1, x2=x2, j=2, p=0.95, alpha=0.05)
```
<span id="page-2-0"></span>

Estimated regional (or local) (1-alpha)-confidence intervals for an estimated quantile by using annual TL(0,1)-moments (TL).

## Usage

confInt\_TL(x,  $p$ ,  $j = 1$ , alpha = 0.05)

## Arguments

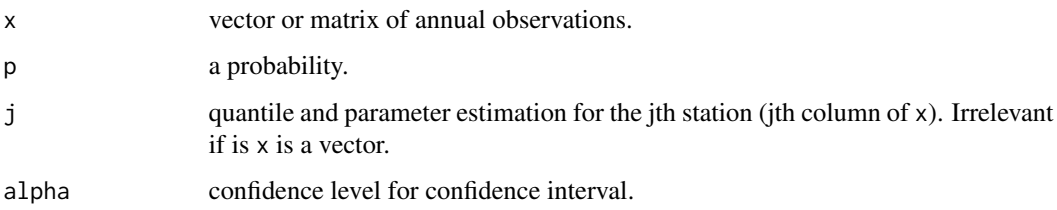

## Value

List of

- ci confidence interval.
- quant estimated quantile from a GEV using trimmed L-moments (left  $trim = 0, right$  rightnim = 1).

```
library("evd")
# Seasonal observations of 80 years at one station:
x1 \leq rgev(80, 2, 1, 0.2) # observations from season 1
x2 \le rgev(80, 3, 1, 0.3) # observations from season 2
x \le - seas2ann(x1, x2) # calculaes annual maxima of the two seasons
confInt_TL(x=x, p=0.95, alpha=0.05)
# Seasonal observations of 100 years at 4 stations:
x1 <- matrix(rgev(400, 2, 1, 0.3), ncol=4) # observations from season 1
x2 \le matrix(rgev(400, 2, 1, 0.2), ncol=4) # observations from season 2
x \leq - seas2ann(x1, x2) # calculaes annual maxima of the two seasons
confInt_TL(x=x, j=2, p=0.95, alpha=0.05)
```
<span id="page-3-0"></span>

Estimated regional (or local) (1-alpha)-confidence intervals for an estimated quantile by using the annual Weissman estimator (W).

## Usage

 $confInt_W(x, p, j = 1, alpha = 0.05, ...)$ 

### Arguments

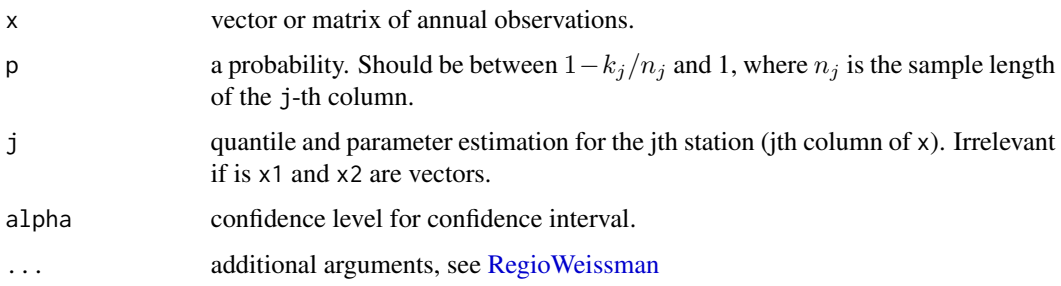

#### Value

List of

- ci confidence interval.
- quant estimated quantile using Weissman's estimator.

```
library("evd")
# Seasonal observations of 80 years at one station:
x1 \leq rgev(80, 2, 1, 0.2) # observations from season 1
x2 \leq - rgev(80, 3, 1, 0.3) # observations from season 2
x \leq - seas2ann(x1, x2) # calculaes annual maxima of the two seasons
confInt_W(x=x, p=0.95, alpha=0.05)
```

```
# Seasonal observations of 100 years at 4 stations:
x1 <- matrix(rgev(400, 2, 1, 0.3), ncol=4) # observations from season 1
x2 \le matrix(rgev(400, 2, 1, 0.2), ncol=4) # observations from season 2
x \leq - seas2ann(x1, x2) # calculaes annual maxima of the two seasons
confInt_W(x=x, j=2, p=0.95, alpha=0.05)
```
<span id="page-4-0"></span>

Density, distribution function, quantile function and random generation for a two-component GEV distribution (product of two GEVs).

#### Usage

dGEVxGEV(x, param1, param2) pGEVxGEV(q, param1, param2) qGEVxGEV(p, param1, param2) rGEVxGEV(n, param1, param2)

## Arguments

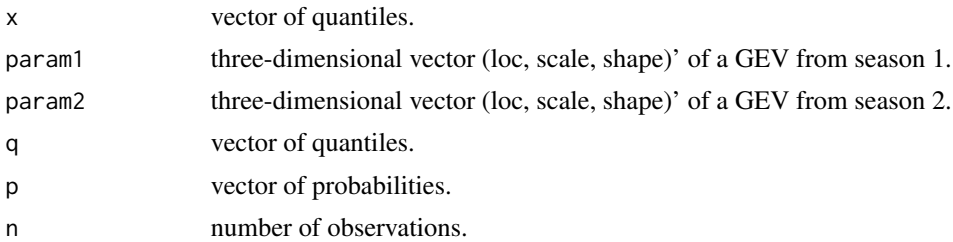

#### Details

These functions use the parametrization of the [gev-](#page-0-0)functions from the package 'evd'. The distribution F of a two-component GEV is:  $F = F_1 \cdot F_2$ , where  $F_1$  and  $F_2$  are two distribution functions of a GEV.

```
# density and distribution function of a two-component GEV:
par(mfrow=c(3,1))
curve(dGEVxGEV(x, c(2,1,0.2), c(3,2,0.4)), from=0, to=20, ylab="Density", n=1000)
curve(pGEVxGEV(x, c(2,1,0.2), c(3,2,0.4)), from=0, to=20, ylab="Probability", n=1000)
# quantiles of a two-component GEV:
qGEVxGEV(p=c(0.9, 0.99), c(2,1,0.2), c(3,2,0.4))
# random numbers of a two-component GEV:
set.seed(23764)
rn <- rGEVxGEV(1000, c(2,1,0.1), c(3,2,0))
hist(rn, breaks=40, freq=FALSE, main="")
```

```
curve(dGEVxGEV(x, c(2,1,0.1), c(3,2,0)), from=0, to=20,
ylab="density", n=1000, col="red", add=TRUE)
```
## hill *Hill's estimator*

## Description

Estimation of heavy tails with Hill's estimator

## Usage

 $hill(x, k)$ 

## Arguments

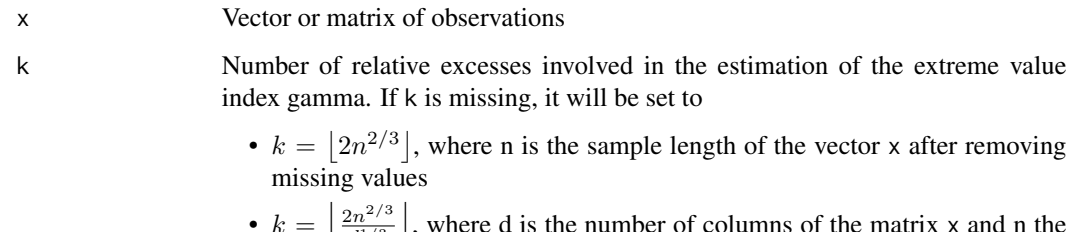

•  $k = \left| \frac{2n^{2/3}}{d^{1/3}} \right|$ , where d is the number of columns of the matrix x and n the length of each column after removing missing values.

#### Value

Hill's estimator for each sample.

```
library("evd")
x1 \leq - rgev(100, loc = 2, scale = 1, shape=0.4)
hill(x1, k=20)
x2 \leq - rgev(100, loc = 2, scale = 1, shape=0.5)
hill(cbind(x1, x2), k = c(20, 25))x2[c(4,8,39)] < -NAhill(cbind(x1, x2), k=c(20, 25))
# if leaving out k, it will be set to floor(2*n^(2/3)/d^(1/3)) = c(34,33):
hill(cbind(x1, x2)) # is the same as:
hill(cbind(x1, x2), k=c(34,33))
```
<span id="page-6-0"></span>

Calculates quantiles of a block maxima distribution.

#### Usage

qBM(p, b, param)

## Arguments

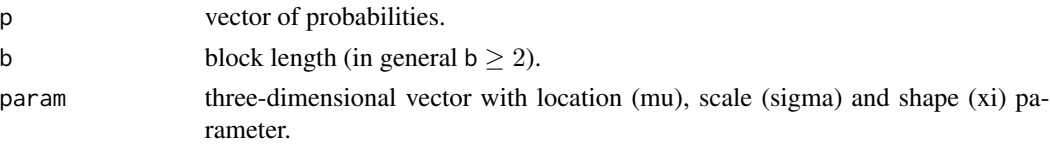

## Details

Formular of a block maxima distribution function:

$$
F_j(x) = F_j^{(b)}(x) = \left[2 \cdot T_{1/\xi} \left( \left\{ 1 + \xi \frac{x - \mu_j}{\sigma_j} \right\} \cdot T_{1/\xi}^{-1} \left( 1 - \frac{1}{2b} \right) \right) - 1 \right]^b,
$$

where  $T_{\nu}$  denote the t-distribution function with  $\nu$  degrees of freedom.

#### Value

Quantile of a block maxima distribution.

## Examples

qBM(p=c(0.75, 0.99), b=12, param=c(2,1,0.2))

RegioGEV *Regional (or local) parameter and quantile estimation*

## Description

Calculates regional (or local) parameters of a generalized extreme value (GEV) distribution using (trimmed) L-moments (see [TLMoments](#page-0-0) and [parameters\)](#page-0-0) from a vector or matrix of observation. Based on these parameters, a p-quantile of the GEV will be calculated for the jth station.

#### Usage

```
RegioGEV(x, p, j = 1, leftrim = 0, rightrim = 0, na.rm = TRUE, ...)
```
#### Arguments

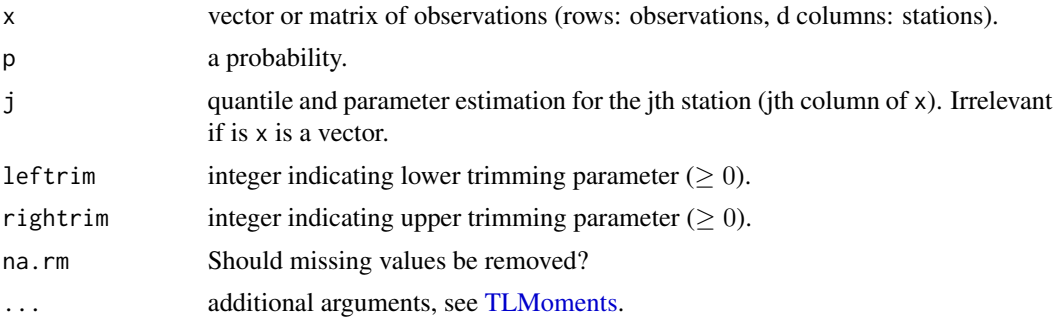

#### Details

The optimal weights will be calculated as described in "Kinsvater, Fried and Lilienthal (2015): Regional extreme value index estimation and a test of tail homogeneity, Environmetrics, DOI: 10.1002/env.2376, Section 3.2". If it's not possible to calculate optimal weights (negative eigenvaules of an estimated covarinace matrix), simple weights will be calculated:  $w_j = \frac{n_j}{sym^d}$  $sum_{j=1}^d n_j$ 

#### Value

List of

- quant quantile calculation from an estimated GEV with a regional shape-parameter.
- param estimated parameter vector from a GEV (using L-moments or trimmed L-moments).
- w optimal or simple weighting (just returned if x is a matrix).

```
library("evd")
# sample observations of 75 years at one station:
x \leq - rgev(75) # x is a vector
RegioGEV(x=x, p=0.95)
x2 < -c(NA, NA, x[1:60], NA, x[61:75]) # vector of observations with missing values
RegioGEV(x=x2, p=0.95) # NAs will be removed
# sample observations of 100 years at 4 stations:
set.seed(1053)
x <- matrix(rgev(400, 2, 1, 0.3), ncol=4)
RegioGEV(x=x, p=0.9, j=3, leftrim=0, rightrim=0) # optimal weighting
RegioGEV(x=x, p=0.9, j=3, leftrim=0, rightrim=1) # optimal weighting
# With missing values:
x2 \leq -xx2[c(54, 89, 300)] <- NA
RegioGEV(x=x2, p=0.9, j=3, leftrim=0, rightrim=0)
# sample again observations of 100 years at 4 stations:
set.seed(958)
```

```
x <- matrix(rgev(400, 2, 1, 0.3), ncol=4)
RegioGEV(x=x, p=0.9, j=3, leftrim=0, rightrim=0) # simple weighting
```
RegioGEVSeas *Seasonal regional (or local) parameter and quantile estimation*

#### Description

Calculates regional (or local) parameters of a two-component GEV distribution (product of two GEVs) using (trimmed) L-moments (see [TLMoments](#page-0-0) and [parameters\)](#page-0-0) from two vectors or two matrices of observation, e.g. winter and summer observations from one or more than one station. Based on these two parameter vectors, a p-quantile of the two-component GEV will be calculated for the jth station.

#### Usage

```
RegioGEVSeas(x1, x2, p, j = 1, leftrim = 0, rightrim = 0, na.rm = TRUE,
  ...)
```
## Arguments

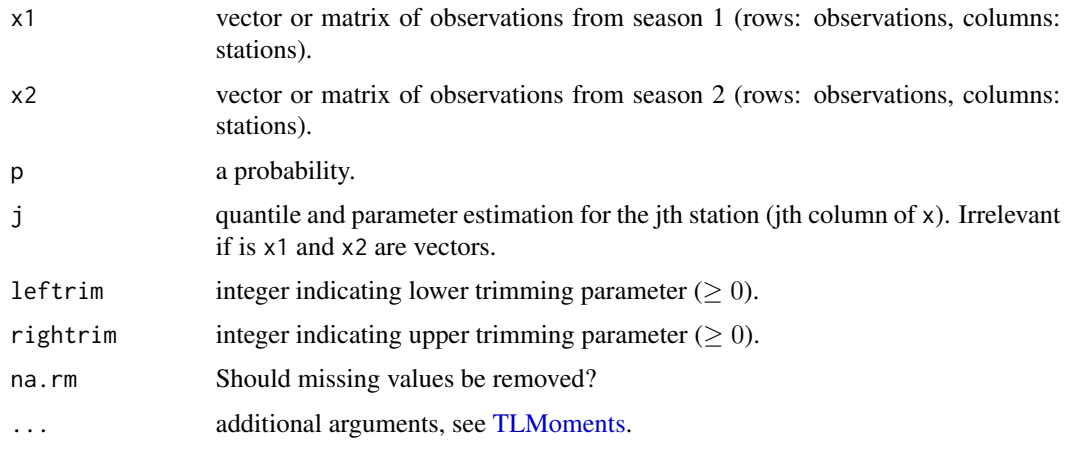

## Value

List of

- quant quantile calculation from an estimated two-component GEV with a regional (or local) shape-parameters.
- param1 estimated parameter vector from season 1 from a GEV (using L-moments or trimmed L-moments).
- param2 estimated parameter vector from season 2 from a GEV (using L-moments or trimmed L-moments).

#### Examples

```
library("evd")
# Seasonal observations of 80 years at one station:
x1 \leftarrow \text{rgev}(80, 2, 1, 0.2) # observations from season 1
x2 \leq - rgev(80, 3, 1, 0.3) # observations from season 2
RegioGEVSeas(x1=x1, x2=x2, p=0.95)
# Missing values in both seasons in the same year(s):
x1a \leftarrow c(NA, x1, NA)x2a \leq c(NA, x2, NA)RegioGEVSeas(x1a, x2a, p=0.99, leftrim=0, rightrim=0, na.rm=TRUE)
# Missing values in both seasons in different year(s):
x1b \leftarrow x1x1b[c(4,19)] <- NA
x2b \leftarrow x2x2b[77] <- NA
RegioGEVSeas(x1b, x2b, p=0.99, leftrim=0, rightrim=0, na.rm=TRUE)
# Seasonal observations of 100 years at 4 stations:
x1 <- matrix(rgev(400, 2, 1, 0.3), ncol=4)
x2 <- matrix(rgev(400, 4, 1, 0.2), ncol=4)
# estimate quantile for station 1 and 2 (consider the same shape-parameters):
RegioGEVSeas(x1, x2, p=0.99, j=1, leftrim=0, rightrim=0)
RegioGEVSeas(x1, x2, p=0.99, j=2, leftrim=0, rightrim=0)
# With missing values:
x3 \leq -x1x4 \leq -x2x3[c(54, 89, 300)] <- NA
RegioGEVSeas(x3, x4, p=0.99, j=1, leftrim=0, rightrim=0)
```
RegioHill *Regional EVI estimator*

## Description

Estimation of the positive extreme value index (EVI) based on multiple local Hill estimators. We assume heavy-tail homogeneity, i.e., all local EVI's are the same.

#### Usage

RegioHill(x, k, k.qu = 20, type = "evopt", alpha =  $0.05$ , ci = "nonlog")

#### Arguments

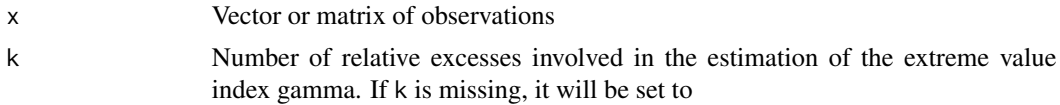

<span id="page-9-0"></span>

<span id="page-10-0"></span>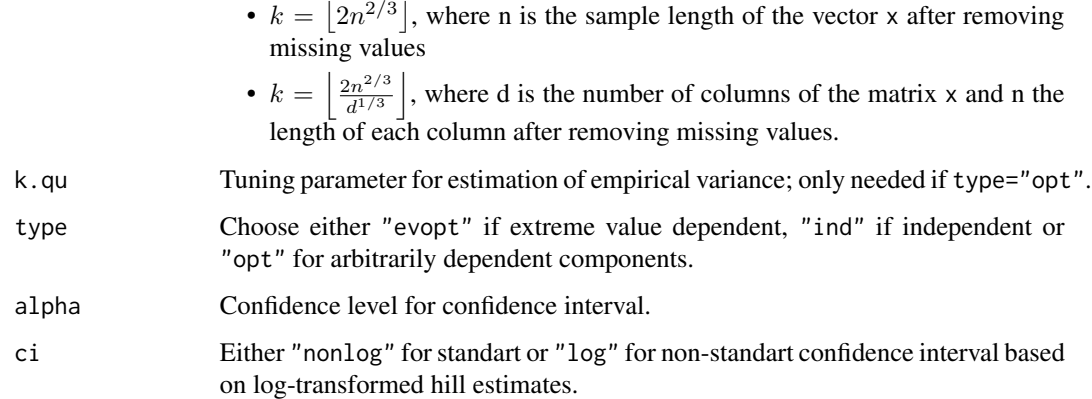

## Value

List of

- est a weighted average of local Hill estimates.
- Sigma an estimate of the corresponding variance matrix.
- CI a confidence interval.

## Examples

```
library("evd")
x1 \leq - rgev(150, loc = 2, scale = 1, shape=0.4)
hill(x1, k=20)
x2 \le rgev(100, loc = 2.5, scale = 1, shape=0.4)
x2 <- c(x2, rep(NA, 50))
x \leftarrow \text{cbind}(x1, x2)k < -c(40, 30)RegioHill(x, k)
```
<span id="page-10-1"></span>RegioWeissman *Quantile estimation: Weissman's extrapolation*

## Description

Estimation of the p-quantile based on multiple local Hill estimators and Weissman's extrapolation formula. We assume heavy-tail homogeneity, i.e., all local EVI's are the same.

## Usage

```
RegioWeissman(x, j = 1, p, k, k.qu = 20, type = "evopt", alpha = 0.05)
```
## Arguments

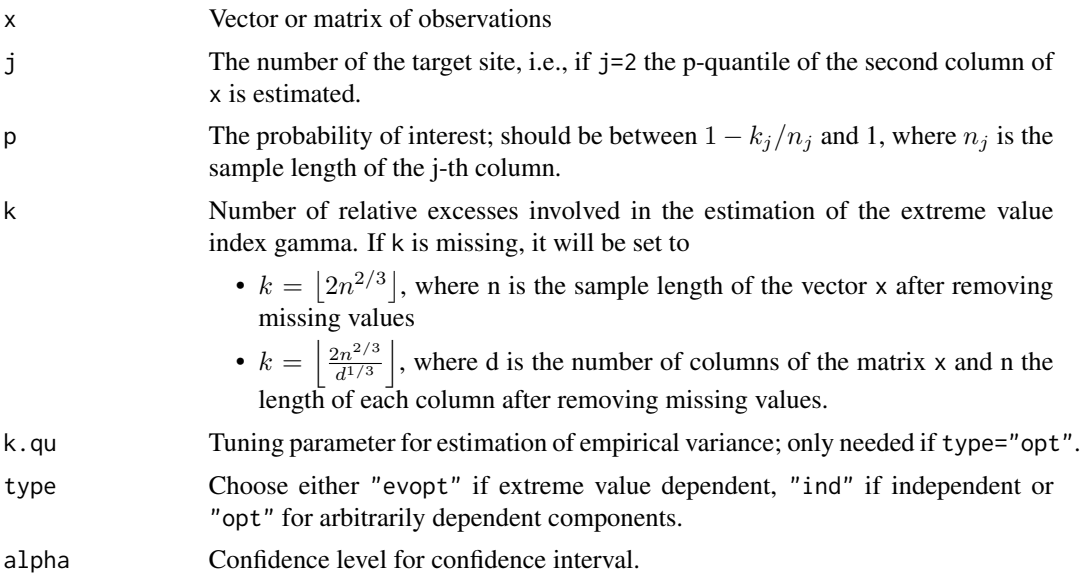

## Value

List of

- est Point estimate of p-quantile of column j
- CI the corresponding alpha-confidence interval
- EVI estimate of the extreme value index
- k tail sample size
- p a probability
- u.kn (n-k)-th largest observation, where n is the sample length at station j after removing missing values
- description a short description.

```
library("evd")
# sample observations of 75 years at one station:
x \leq - rgev(75, 0, 1, 0) # x is a vector
RegioWeissman(x=x, p=0.95)
x2 <- c(NA, NA, x[1:60], NA, x[61:75]) # vector of observations with missing values
RegioWeissman(x=x2, p=0.95) # NAs will be removed
# sample observations of 100 years at 4 stations:
set.seed(1053)
x <- matrix(rgev(400, 2, 1, 0.3), ncol=4)
RegioWeissman(x=x, p=0.9, j=3)
```
## <span id="page-12-0"></span>RegioWeissmanSeas 13

```
# With missing values:
x2 < - xx2[sample(100, 12),2] <- NA
RegioWeissman(x=x2, p=0.9, j=3)
```
RegioWeissmanSeas *Quantile estimation: Weissman's extrapolation for seasonal data*

## Description

Estimation of the p-quantile based on multiple local Hill estimators and Weissman's extrapolation formula with seasonality. We assume heavy-tail homogeneity within each season, i.e., all local EVI's are the same.

#### Usage

```
RegioWeissmanSeas(x, j = 1, p, ...)
```
## Arguments

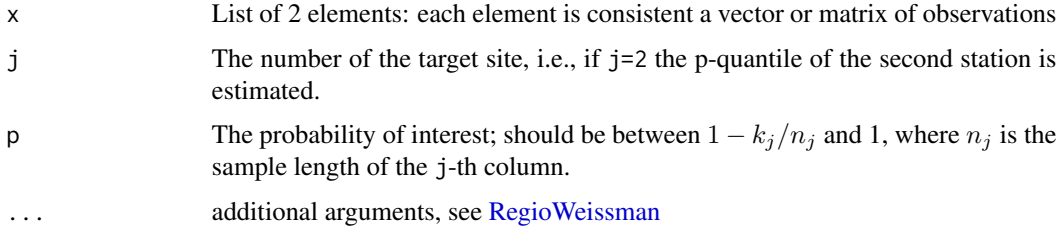

#### Value

Point estimate of seasonal p-quantile of column j and a short description.

```
library("evd")
# Local & seasonal (observations of 80 years at one station):
x1 \leftarrow \text{rgev}(80, 2, 1, 0.2) # observations from season 1
x2 \leq - rgev(80, 3, 1, 0.3) # observations from season 2
x \leftarrow list(x1, x2)
RegioWeissmanSeas(x=x, j=1, p=0.99)
x1 <- matrix(rgev(400, 3, 1, 0.1), ncol=4) # observations of season 1 at 4 stations
x2 <- matrix(rgev(400, 2, 1, 0.3), ncol=4) # observations of season 2 at 4 stations
x \leftarrow \text{list}(x1, x2)RegioWeissmanSeas(x=x, j=1, p=0.99)
```
<span id="page-13-0"></span>

Calculates annual maxima from seasonal maxima of two seasons.

#### Usage

seas2ann(x1, x2, na.rm = TRUE)

## Arguments

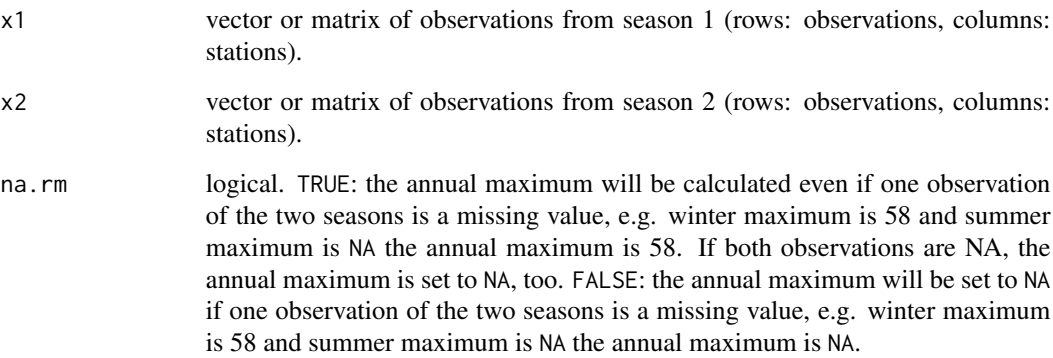

#### Value

Matrix of annual observations (rows: observations, columns: stations).

```
set.seed(28379)
x1 <- matrix(round(rnorm(8, 20, 25)), ncol=2)
x1[2] <- NA
x2 \leftarrow \text{matrix}(\text{round}(\text{rnorm}(8, 20, 25)), \text{ncol}=2)x2[c(2,5,6)] <- NA
x1
x2
seas2ann(x1,x2,TRUE)
seas2ann(x1,x2,FALSE)
```
<span id="page-14-0"></span>

A test of heavy-tail homogeneity, that is, equality of the positive extreme value index for all d columns of x.

#### Usage

```
TailAnova(x, k, k.qu = 20, type = "evopt", cf = TRUE)
```
## Arguments

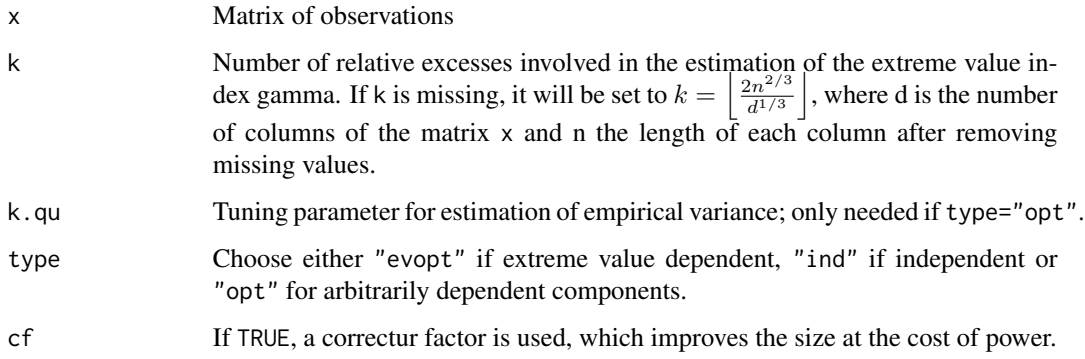

## Value

Test statistic and p-value.

```
library("evd")
set.seed(6754)
x1 \leq - rgev(150, loc = 2, scale = 1, shape=0.4)
x2 <- rgev(150, loc = 2.5, scale = 1, shape=0.1) # H_0 violated because of different shapes
x \leftarrow \text{cbind}(x1, x2)TailAnova(x)
x1 \leq - rgev(150, loc = 2, scale = 1, shape=0.3)
x2 \le - rgev(150, loc = 2.5, scale = 1, shape=0.3) # H_0 not violated because of same shapes
x \leftarrow \text{cbind}(x1, x2)TailAnova(x)
```
<span id="page-15-0"></span>

A test for assumption  $H_0$ : "shape parameter is equal for all d GEV margins" with test statistic based on (trimmed) L-moments.

#### Usage

 $xi$ Anova(x, leftrim = 0, rightrim = 1)

## Arguments

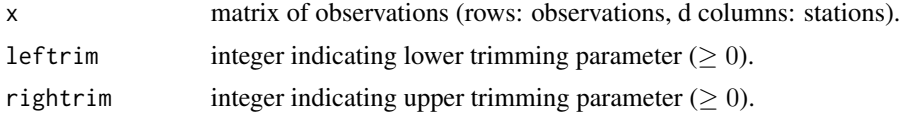

## Value

p-value of the test.

```
library("evd")
# sample observations of 100 years at 5 stations:
set.seed(1053)
x19 <- matrix(rgev(400, 2, 1, 0.1), ncol=4) # 4 stations with the same shape
x10 \leftarrow \text{rgev}(100, 2, 1, 0.4) # one station with a different shape
x \leftarrow \text{cbind}(x19, x10)xiAnova(x=x, leftrim=0, rightrim=1)
```
# <span id="page-16-0"></span>Index

confInt\_sTL, [2](#page-1-0) confInt\_TL, [3](#page-2-0) confInt\_W, [4](#page-3-0) dGEVxGEV, [5](#page-4-0) gev, *[5](#page-4-0)* hill, [6](#page-5-0) parameters, *[7](#page-6-0)*, *[9](#page-8-0)* pGEVxGEV *(*dGEVxGEV*)*, [5](#page-4-0) qBM, [7](#page-6-0) qGEVxGEV *(*dGEVxGEV*)*, [5](#page-4-0) RegioGEV, [7](#page-6-0) RegioGEVSeas, [9](#page-8-0) RegioHill, [10](#page-9-0) RegioWeissman, *[4](#page-3-0)*, [11,](#page-10-0) *[13](#page-12-0)* RegioWeissmanSeas, [13](#page-12-0) rGEVxGEV *(*dGEVxGEV*)*, [5](#page-4-0) seas2ann, [14](#page-13-0) TailAnova, [15](#page-14-0) TLMoments, *[7](#page-6-0)[–9](#page-8-0)*

xiAnova, [16](#page-15-0)